# **V1000 Инструкция по быстрому запуску**

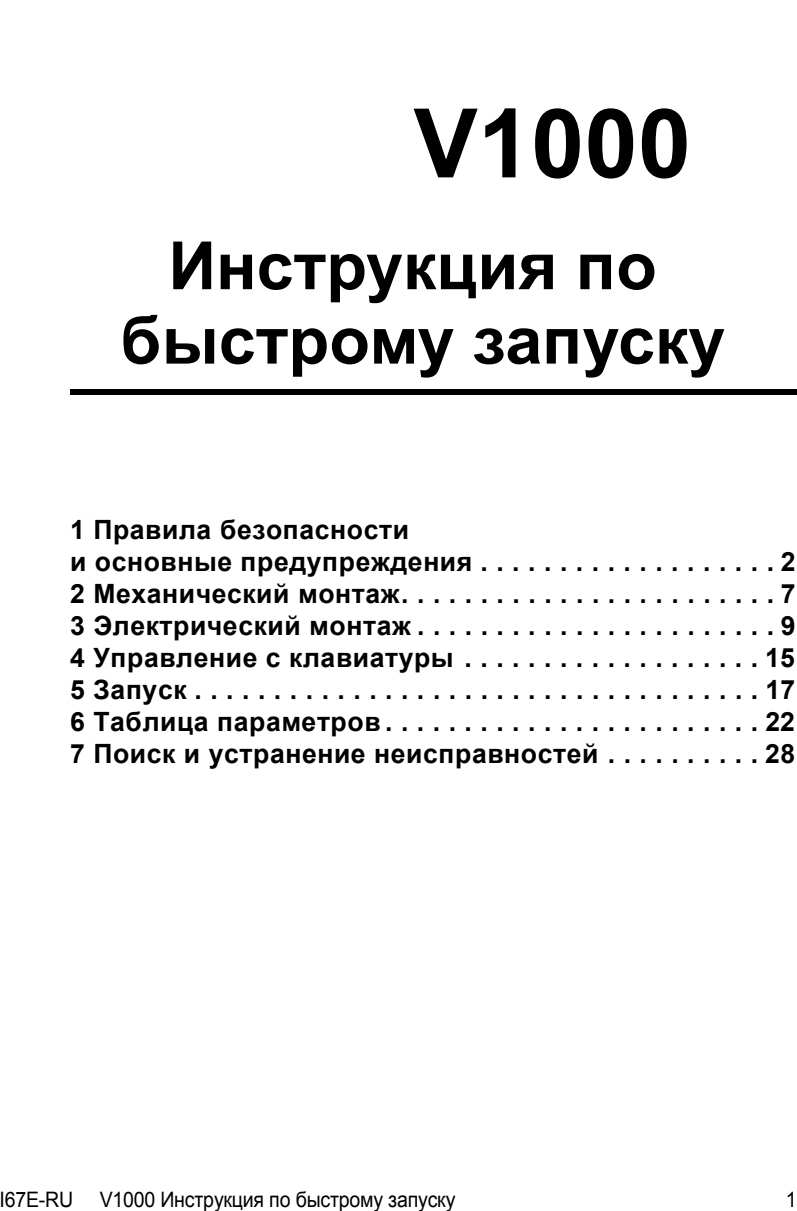

# <span id="page-1-0"></span>**1 Правила безопасности и основные предупреждения**

Omron Yaskawa Motion Control B.V. (OYMC) предлагает чрезвычайно широкий спектр компонентов для использования в промышленности. Разработчик оборудования или конечный пользователь выбирает и применяет продукцию OYMC на свое усмотрение. Компания OYMC не берет на себя ответственность за то, каким образом ее продукция применяется в конечной системе. Никакие изделия OYMC ни при каких условиях не должны входить в состав каких-либо устройств или конструкций в качестве единственного или основного средства обеспечения<br>безопасности. Все устройства управления без исключения должны безопасности. Все устройства управления без исключения должны конструироваться в расчете на динамическое обнаружение отказов и переход в состав которых входят компоненты производства OYMC, должны поставляться конечному пользователю с соответствующими предупреждениями и инструкциями по надлежащей и безопасной эксплуатации данных компонентов. Все предупреждения, предусмотренные OYMC, должны быть своевременно доведены до конечного потребителя. Компания OYMC предоставляет прямую гарантию только в отношении соответствия качества ее продукции стандартам<br>и характеристикам, приведенным в руководстве. НИКАКИХ ИНЫХ ГАРАНТИЙ, ПРЯМЫХ ИЛИ ПОДРАЗУМЕВАЕМЫХ, НЕ ПРЕДОСТАВЛЯЕТСЯ. Компания ОYMC не несет ответственности за травмы, материальный ущерб, убытки и иные обстоятельства, возникшие вследствие неправильного использования ее продукции.

# **Основные предупреждения**

## **А ВНИМАНИЕ**

- **• Прочитайте и изучите настоящее руководство, прежде чем приступать к монтажу, эксплуатации или обслуживанию данного привода.**
- **• Необходимо соблюдать все указания, сопровождаемые предупреждающими надписями «Внимание» и «Предупреждение».**
- **• Все работы должны выполняться квалифицированным персоналом.**
- **• Монтаж привода должен быть выполнен согласно настоящему руководству и с учетом местных норм и правил.**
- **• Обращайте внимание на приведенные в настоящем руководстве предупреждающие надписи.**

За все случаи получения травм персоналом или случаи повреждения оборудования, причиной которых явилось несоблюдение предупреждений, предусмотренных в настоящем руководстве, несет ответственность организация, эксплуатирующая оборудование.

# **ВНИМАНИЕ**

Обозначает опасную ситуацию, которая, если ее не избежать, может повлечь за собой серьезную травму или смерть.

В настоящем руководстве для обозначения различных типов опасности используются следующие предупреждающие надписи:

## **ПРЕДУПРЕЖДЕНИЕ**

Обозначает опасную ситуацию, которая, если ее не избежать, может привести к травме средней или легкой степени тяжести.

## **ЗАМЕЧАНИЕ**

Обозначает возможность повреждения имущества.

# **Предупреждения об опасности**

## **ВНИМАНИЕ**

#### **Опасность поражения электрическим током**

• Не пытайтесь производить модификацию или замену привода каким-либо способом,<br>не описанным в данном руководстве. Это может повлечь за собой серьезную травму или смерть.

OYMC не несет ответственности за какие-либо изменения, вносимые пользователем в изделие. Конструкция этого изделия не должна подвергаться изменению.

**• Никогда не касайтесь клемм до полной разрядки конденсаторов.** Это может повлечь за собой серьезную травму или смерть.

Прежде чем производить подключения к клеммам, отключите от оборудования все цепи<br>питания. Даже после отключения напряжения питания на внутреннем конденсаторе сохраняется электрический заряд. Светодиод индикации заряда гаснет при падении обождите не менее пяти минут после погасания всех индикаторов и измерьте напряжение<br>шины постоянного тока, чтобы убедиться в его безопасном уровне.

**• Не допускается эксплуатация оборудования неквалифицированным персоналом.** 

Это может повлечь за собой серьезную травму или смерть.

Техническое обслуживание, проверка и замена частей должны выполняться только квалифицированным персоналом, имеющим навыки монтажа, наладки и технического обслуживания приводов переменного тока.

**• Не снимайте крышек <sup>и</sup> не прикасайтесь <sup>к</sup> платам инвертора при включенном напряжении питания.**

Это может повлечь за собой серьезную травму или смерть.

- **• Всегда заземляйте клемму заземления на стороне двигателя.**  Неправильное заземление оборудования может повлечь за собой серьезную травму или смерть при касании корпуса двигателя.
- Не приступайте к работе с приводом, не зафиксировав элементы одежды, не сняв<br>ювелирные украшения и не защитив глаза. Это может повлечь за собой серьезную травму или смерть.

До начала работы с приводом снимите с себя все металлические предметы (часы, кольца), застегните и заправьте одежду и наденьте защитные очки.

## **ВНИМАНИЕ**

**• Никогда не замыкайте выходные цепи привода.** Не замыкайте накоротко выходные цепи привода. Это может повлечь за собой серьезную травму или смерть.

#### **Опасность внезапного движения**

- Не стойте рядом с двигателем при выполнении автонастройки с вращением.<br>Двигатель может неожиданно начать врашаться. При автоматическом пуске оборудования механизм может внезапно прийти в движение.<br>Это может повлечь за собой серьезную травму или смерть.
- Работа системы может неожиданно начаться при подаче питания, что может<br>привести к серьезной травме или смерти.<br>Перед подачей питания обеспечьте отсутствие людей вблизи привода, двигателя

и механизмов. Надежно закрепите крышки, муфты, шпонки вала и нагрузку, прежде чем подать питание на привод.

#### **Опасность пожара**

- **• Не применяйте источник питания с неподходящим напряжением.**  Это может привести к пожару и повлечь за собой серьезную травму или смерть. Прежде чем подать питание, проверьте, соответствует ли номинальное напряжение привода напряжению питающей электросети.
- **• Не используйте неподходящие горючие материалы.** Это может привести к пожару и повлечь за собой серьезную травму или смерть. Устанавливайте привод на основание из металла или другого негорючего материала.
- **• Не подавайте напряжение электросети переменного тока на выходные клеммы U, V и W. • Проследите, чтобы напряжение питания силовой цепи подавалось на клеммы ввода электропитания R/L1, S/L2 и T/L3 (R/L1 и S/L2 для однофазного питания).**

предназначенные для подключения двигателя. При подаче сетевого напряжения на<br>выходные клеммы привод может быть поврежден, что может привести к пожару и повлечь<br>за собой серьезную травму или смерть.

**• Затягивайте все клеммные винты с усилием, соответствующим указанному в руководстве.**

Ослабление электрических соединений может привести <sup>к</sup> их перегреву <sup>и</sup> пожару, что может повлечь за собой серьезную травму или смерть.

## **ПРЕДУПРЕЖДЕНИЕ**

#### **Опасность падения**

**• Не переносите привод, взяв его за переднюю крышку.** Это может привести <sup>к</sup> травме легкой или средней степени тяжести из-за падения основной части привода.

#### **Опасность ожога**

**• Не прикасайтесь сразу после отключения питания к радиатору и тормозному резистору и дайте им остыть.**

#### **ЗАМЕЧАНИЕ** Опасность повреждения оборудования • Принимайте необходимые меры защиты от электростатических разрядов при работе с приводом и печатными платами. В противном случае возможно повреждение электронных схем привода статическими разрядами. • Не подключайте двигатель к приводу и не отключайте его от привода, если на выходе привода имеется напряжение. Нарушение последовательности управления может привести к повреждению привода. • Не проводите испытания на электрическую прочность изоляции для какой-либо части привода. Несоблюдение этого требования может привести к повреждению чувствительных элементов привода. • Не эксплуатируйте неисправное оборудование. В противном случае устройство может быть еще более повреждено. Не подсоединяйте и не используйте какое-либо оборудование, имеющее явные признаки повреждения или отсутствия деталей. • Предусмотрите надлежащие меры защиты от короткого замыкания соседних цепей в соответствии с действующими нормами. Несоблюдение этого требования может привести к повреждению привода. Данный привод подходит для применения в цепях, способных создавать симметричные токи не выше 100000 А (среднеквалратичное значение) при максимальном напряжении 240 В (для класса 200 В) или при максимальном напряжении 480 В~ (для класса 400 В). • Не используйте неэкранированный кабель для цепей управления. При несоблюдении этого требования могут возникнуть электрические помехи, что приведет к ухудшению рабочих характеристик системы. Используйте экранированную витую пару и подключайте экран к клемме заземления на приводе. • Не допускайте эксплуатацию оборудования неквалифицированным персоналом. Нарушение этого правила может привести к повреждению привода или тормозного устройства. Внимательно прочтите руководство по эксплуатации дополнительного устройства торможения перед подключением последнего к приводу. • Не вносите никаких изменений в электрическую схему привода. Это может привести к повреждению привода и утрате Гарантии. Yaskawa не несет ответственности за какие-либо изменения, вносимые пользователем в изделие. Конструкция этого прибора не должна подвергаться изменению. • После установки привода и подключения всех других устройств проверьте правильность всех электрических соединений. Несоблюдение этого требования может привести к повреждению привода. • Не подключайте к выходу инвертора какие-либо иные LC- или RC-фильтры подавления помех, конденсаторы или устройства защиты от превышения напряжения, кроме рекомендованных. Применение других фильтров может привести к повреждению привода или двигателя.

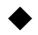

# **Обеспечение соответствия Директиве по низковольтному оборудованию (СЕ)**

Данный привод прошел испытания согласно условиям Европейского стандарта EN61800-5-1 и полностью соответствует Директиве по низковольтному оборудованию. При использовании привода совместно с другими устройствами для обеспечения этого соответствия должны быть выполнены следующие требования:

Не эксплуатируйте привод в местах со степенью загрязнения среды выше 2 и категорией повышенного напряжения 3 по IEC664.

При работе с приводом класса 400 В заземлите нейтральный проводник питающей электросети.

# **Обеспечение соответствия требованиям UL/cUL**

Данный привод испытан согласно условиям стандарта UL508C и соответствует требованиям UL. При использовании привода совместно с другими устройствами для обеспечения этого соответствия должны быть выполнены следующие требования:

Не устанавливайте привод в местах со степенью загрязнения среды выше 2 (стандарт UL).

Используйте соответствующие стандартам UL медные провода (рассчитанные на 75°C) и соединители конструкции «closed-loop» либо соединители кольцевого типа, отвечающие нормам CSA. Подробную информацию смотрите в руководстве по эксплуатации.

Низковольтная проводка должна выполняться проводниками класса 1 согласно NEC. Руководствуйтесь правилами выполнения проводки, принятыми в Вашей стране или на Вашем предприятии. Применяемый источник питания входных цепей управления должен соответствовать Классу 2 по UL. Подробную информацию смотрите в руководстве по эксплуатации.

Данный привод прошел испытание на короткое замыкание согласно требованиям UL. Этим гарантируется, что при коротком замыкании в источнике питания протекающий ток не превысит 30000 А при напряжении 240 В~ (для приводов класса 200 В) и 480 В~ (для приводов класса 400 В).

Встроенная в привод система защиты двигателя от перегрузки соответствует UL и отвечает требованиям NEC и CEC. Конфигурирование можно выполнить с помощью параметров L1-01/02. Подробную информацию смотрите с помощью параметров L1-01/02. Подробную информацию смотрите в руководстве по эксплуатации.

# **Указания по использованию функции защитного отключения**

Реализуемая приводом функция защитного отключения соответствует категории безопасности 3 по EN954-1 и SIL2 по EN61508. Она может использоваться для защитного останова согласно требованиям категории безопасного останова 0 по EN60204-1 (неуправляемый останов при пропадании питания). Подробную информацию о применении этой функции смотрите в руководстве по эксплуатации.

Р

# <span id="page-6-0"></span>**2 Механический монтаж**

# **Проверка при получении**

После получения привода необходимо выполнить следующее:

- Проверьте привод на отсутствие повреждений. Если полученный привод выглядит поврежденным, свяжитесь со своим поставщиком.
- Проверьте соответствие полученной модели заказанной, прочитав данные на паспортной табличке. Если получена не та модель, обратитесь к своему поставщику.

# **Условия эксплуатации**

Для продления срока службы привода его следует устанавливать в условиях, соответствующих перечисленным ниже требованиям.

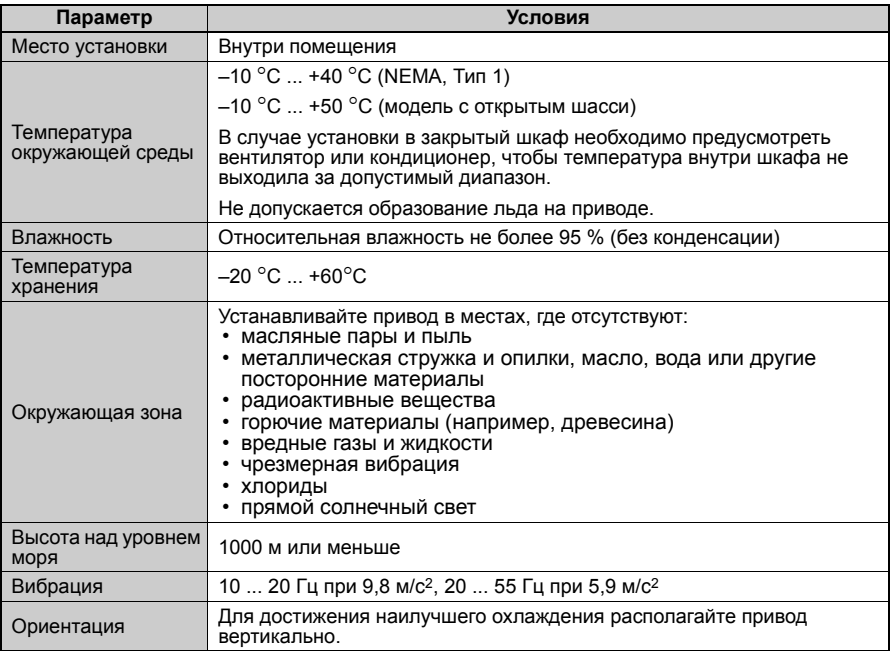

# **Расположение при монтаже и зазоры**

Всегда монтируйте привод в вертикальном положении. Для улучшения охлаждения<br>оставьте и достаточное свободное оставьте достаточное пространство вокруг прибора, как показано на рисунке справа

**Примечание:** При установке несколь- ких приборов <sup>в</sup> ряд зазоры между ними могут быть меньше, чем указано на рисунке. Подробную информацию

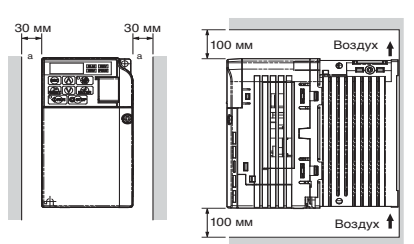

смотрите в руководстве по эксплуатации.

# **Габаритные размеры**

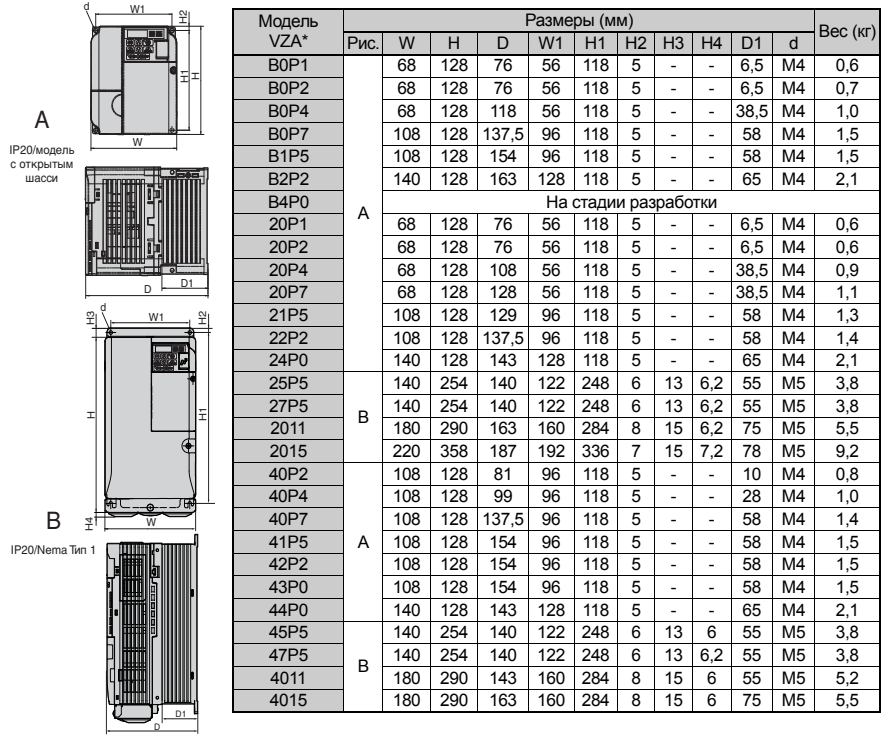

 **8** I67E-RU V1000 Инструкция по быстрому запуску

Р

# <span id="page-8-0"></span>**3 Электрический монтаж**

На приведенном ниже рисунке показано подключение силовых цепей и цепей управления.

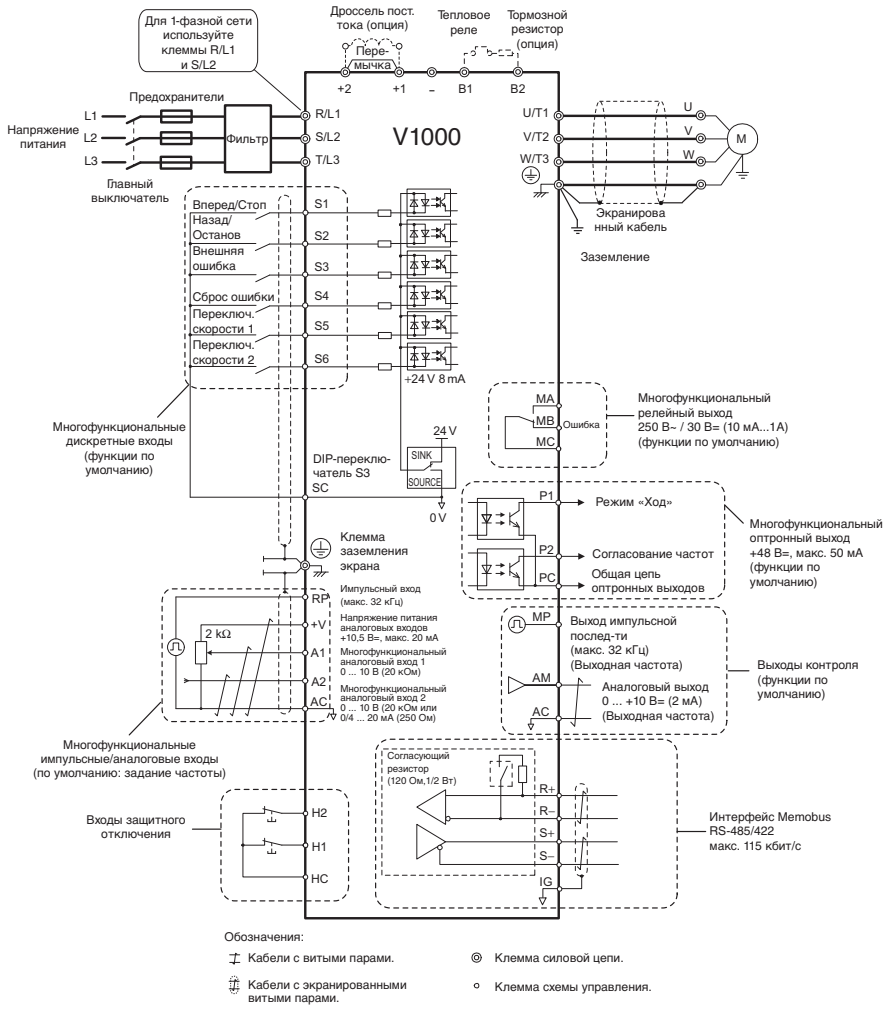

## **3 Электрический монтаж**

## **Подключение электрических цепей**

#### **Силовые цепи**

При подключении силовых цепей используйте только предохранители и сетевые фильтры, перечисленные в таблице ниже. Следите за тем, чтобы не были превышены указанные моменты затяжки.

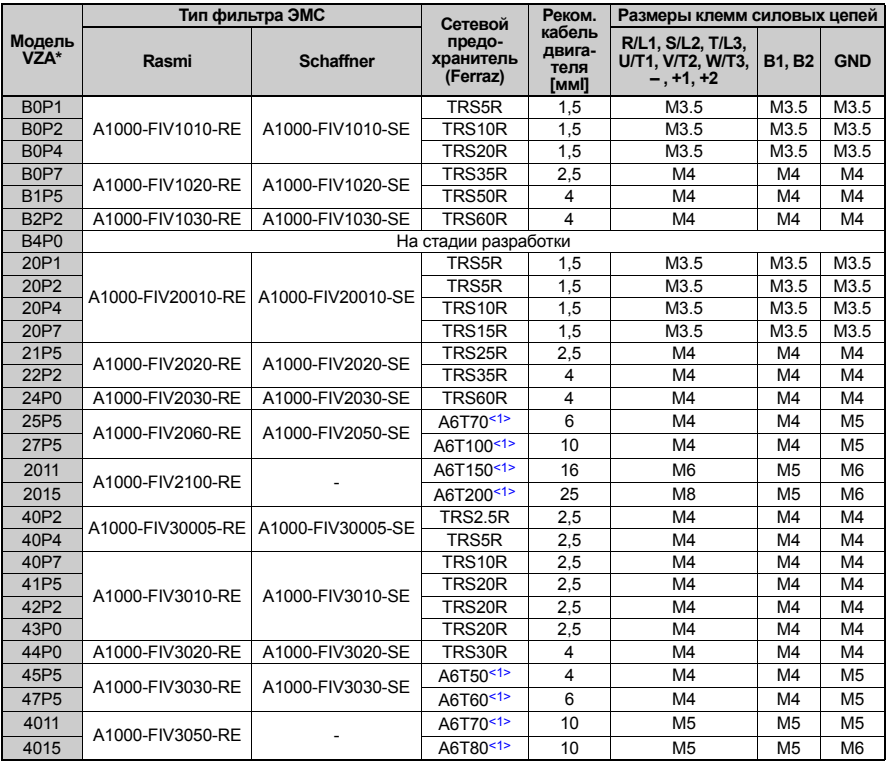

<1> Для обеспечения соответствия требованиям UL необходимо использовать другой тип предохранителя. Подробную информацию смотрите в руководстве по эксплуатации.

#### *Величины моментов затяжки*

Затягивайте винты клемм силовой цепи с указанным моментом затяжки.

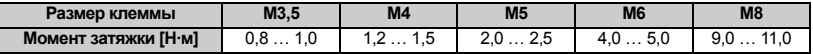

## **Цепи управления**

Клеммник для подключения цепей управления оснащен безвинтовыми зажимами.<br>Обязательно применяйте провода, соответствующие приведенным ниже параметрам. Для надежности подключения рекомендуется использовать жесткие одножильные провода или гибкие провода с наконечниками. Длина зачищаемого отрезка провода должна составлять 8 мм с учетом длины наконечника.

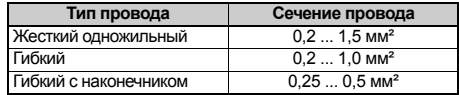

# **Монтаж ЭМС-фильтра**

Привод прошел испытания согласно Европейскому стандарту EN61800-3. Для выполнения требований по ЭМС при подключении силовых цепей необходимо соблюдать следующие условия указанные ниже.

- 1. Установите на входе инвертора соответствующий ЭМС-фильтр подавления помех. Подробную информацию смотрите в перечне выше или обратитесь к руководству по эксплуатации.
- 2. Привод и фильтр ЭМС должны размещаться в одном шкафу.
- 3. Для подключения привода и двигателя необходимо использовать кабель с экранирующей оплеткой.
- 4. Для снижения сопротивления цепи заземления очистите от краски и грязи места подключения проводников заземления.
- 5. На приводах до 1 кВт устанавливайте дроссель переменного тока для соответствия нормам EN61000-3-2. Более подробную информацию смотрите в руководстве по эксплуатации или обратитесь к своему поставщику.

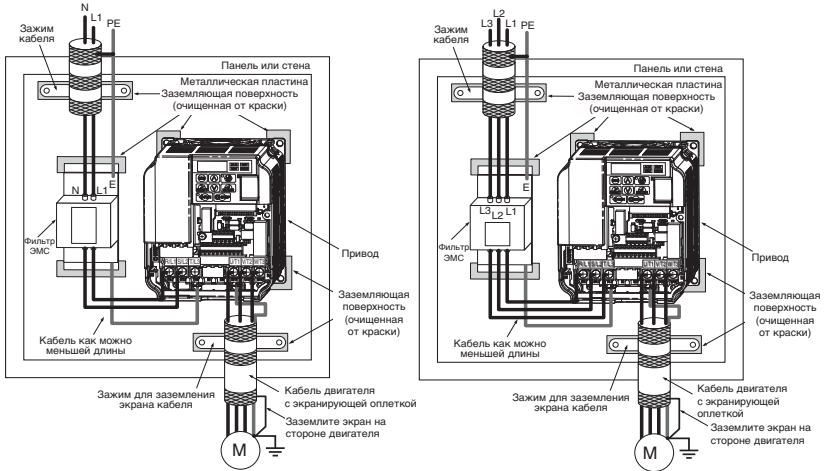

**Подключение одно- и трехфазных приборов для соответствия стандартам ЭМС**

# **Подключение силовых цепей и цепей управления**

#### **Подключение входных силовых цепей**

При подключении цепей ввода электропитания необходимо соблюдать следующие меры предосторожности.

- Используйте только автоматические выключатели, специально сконструированные для приводов.
- При использовании защитного выключателя, срабатывающего от замыкания на землю, убедитесь, что он реагирует как на постоянные, так и на высокочастотные токи.
- При использовании входного выключателя обеспечьте, чтобы он срабатывал не чаще одного раза в 30 минут.
- Используйте на входной стороне привода дроссель постоянного или переменного тока:
- Для подавления гармонических токов.
- Для снижения коэффициента мощности на стороне источника питания.
- При использовании выключателя фазокомпенсирующего конденсатора.
- При подключении к трансформатору большой мощности (600 кВА и более).

#### **Подключение выходных силовых цепей**

При подключении выходных силовых цепей необходимо соблюдать следующие меры предосторожности.

- Не подключайте к выходу привода какую-либо иную нагрузку, кроме 3-фазного двигателя.
- Никогда не подавайте электропитание на выходные клеммы инвертора.
- Никогда не замыкайте выходные клеммы между собой или на землю.
- Не используйте фазокомпенсирующие конденсаторы.
- Если между приводом и двигателем устанавливается контактор, он не должен переключаться при наличии напряжения на выходе привода. Переключение контактора при наличии напряжения на выходе может вызвать появление очень больших пиковых токов, что приведет к срабатыванию защиты от превышения тока или к повреждению привода.

#### **Подключение цепи заземления**

При заземлении привода необходимо соблюдать следующие меры предосторожности.

- Проводник заземления не должен одновременно использоваться другими устройствами, например, сварочными аппаратами.
- Провод заземления должен соответствовать техническим стандартам на электрическое оборудование. Заземляющие провода должны иметь минимальную длину. Привод создает ток утечки. Поэтому, если расстояние между точкой заземления и клеммой заземления слишком велико, потенциал на клемме заземления привода будет нестабильным.
- При использовании более одного привода провода заземления не должны образовывать замкнутый контур.

#### **Меры предосторожности при подключении цепей управления**

При подключении цепей управления необходимо соблюдать следующие меры предосторожности.

- Цепи управления должны быть отделены от силовых цепей.
- Цепи, подключаемые к клеммам схемы управления MA, MB, MC (релейные выходы), должны быть отделены от других цепей управления.
- Применяемый внешний источник питания схемы управления должен соответствовать Классу 2 по UL.
- Для предотвращения сбоев в процессе работы выполняйте монтаж цепей управления витыми парами или экранированными кабелями с витыми парами.
- Заземляя экраны кабелей, добивайтесь максимальной площади контакта экрана с заземляющей поверхностью.
- Экраны должны заземляться с обоих концов кабелей.

#### **Клеммы силовых цепей**

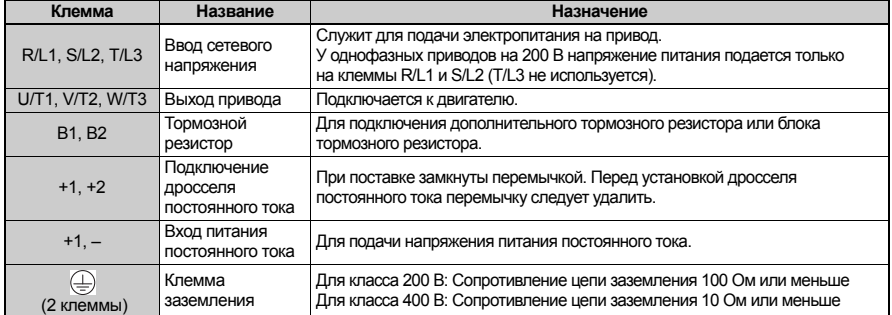

#### **Клеммы цепей управления**

На рисунке ниже показано расположение клемм цепей управления. Привод оснащен безвинтовыми клеммными зажимами.

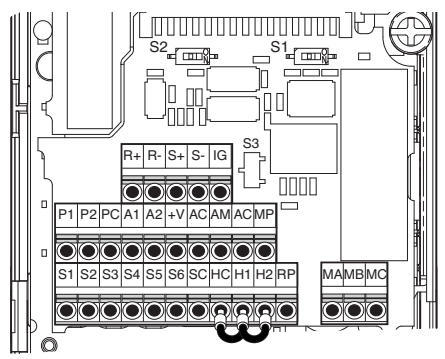

I67E-RU V1000 Инструкция по быстрому запуску **13**

## 3 Электрический монтаж

#### На клеммной плате имеются три DIP-переключателя (S1 ... S3)

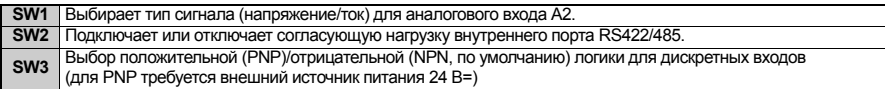

#### $\blacksquare$ Клеммы схемы управления

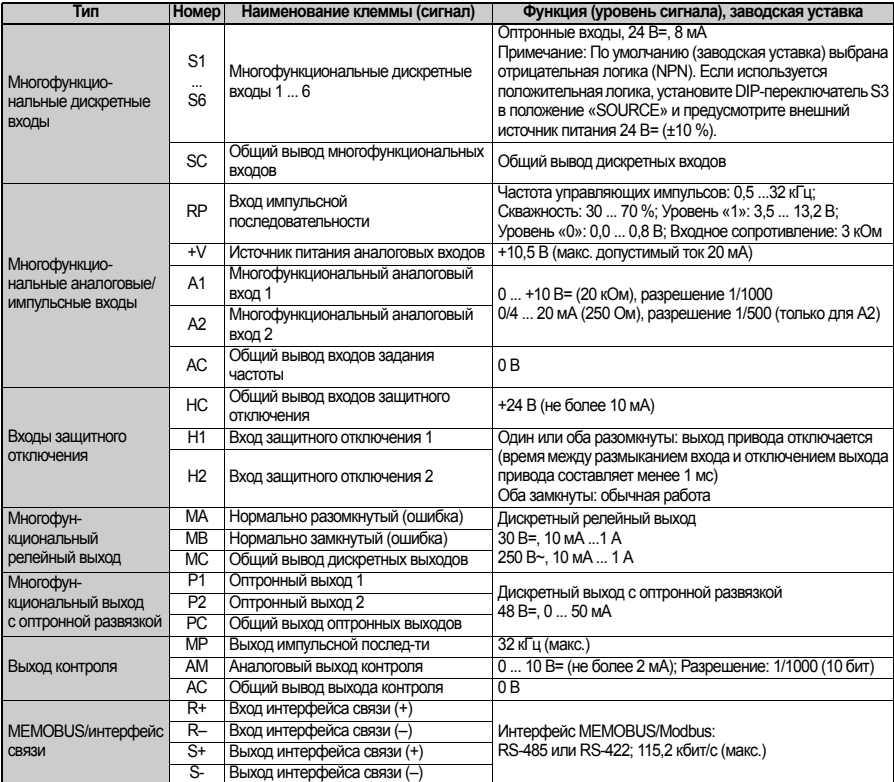

ЗАМЕЧАНИЕ! НС, Н1, Н2 - это входы защитного отключения. Данная функция отключает выходное напряжение не позже чем через 1 мс после размыкания любого из входов Н1 или Н2. Она отвечает требованиям категории безопасности 3 по EN954-1 и SIL2 по EN61508. и может применяться для выполнения защитного отключения по стандарту EN60204-1, категория безопасного останова 0. Если функция за́щитного отключения не используется,<br>не удаляйте перемычки между НС, Н1, и Н2.

Р

# <span id="page-14-0"></span>**4 Управление с клавиатуры**

# **Пульт со светодиодной индикацией и клавиши**

Пульт со светодиодной индикацией используется для программирования привода, пуска/останова привода и отображения информации о неисправностях. Светодиоды индицируют состояние привода.

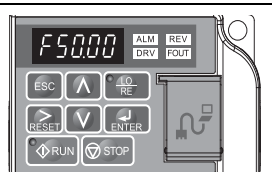

#### **Клавиши и их назначение**

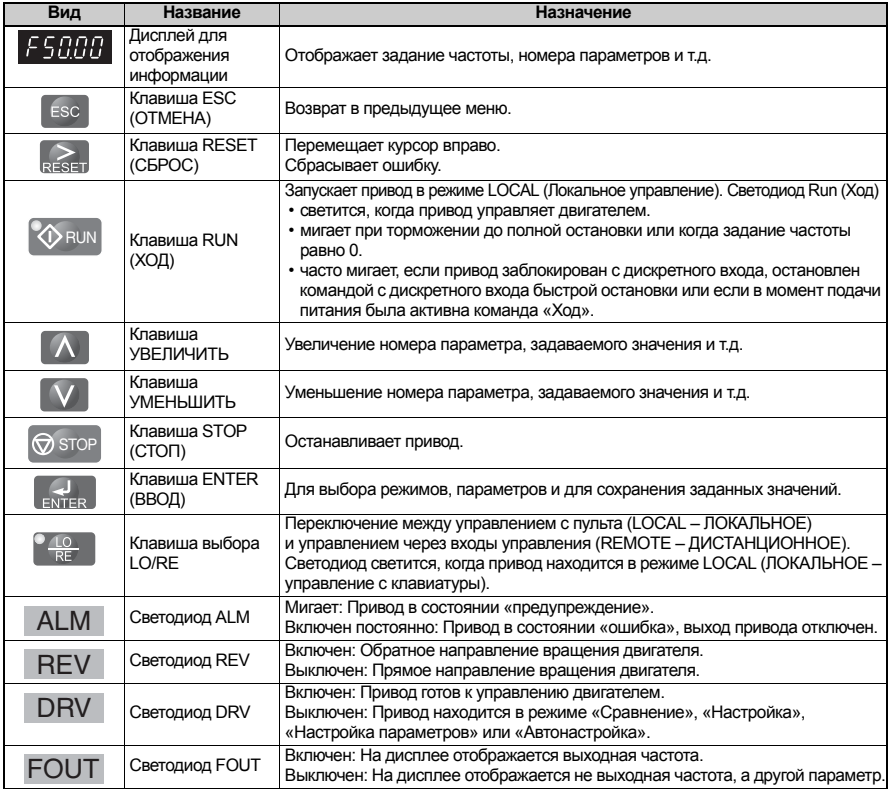

# Структура меню и режимы

Структура меню пульта управления показана на следующем рисунке.

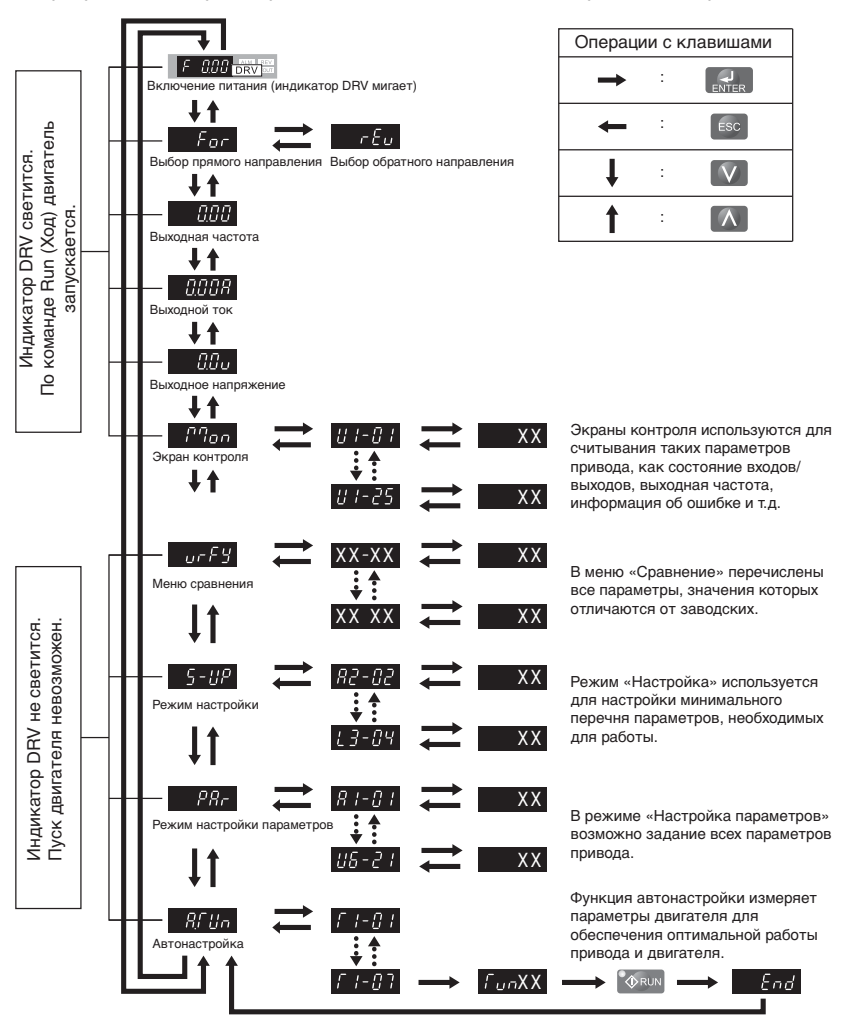

Р

# <span id="page-16-0"></span>**5 Запуск**

# **Процедура настройки привода**

Ниже приведена блок-схема основной настройки. Далее каждый шаг будет описан более подробно.

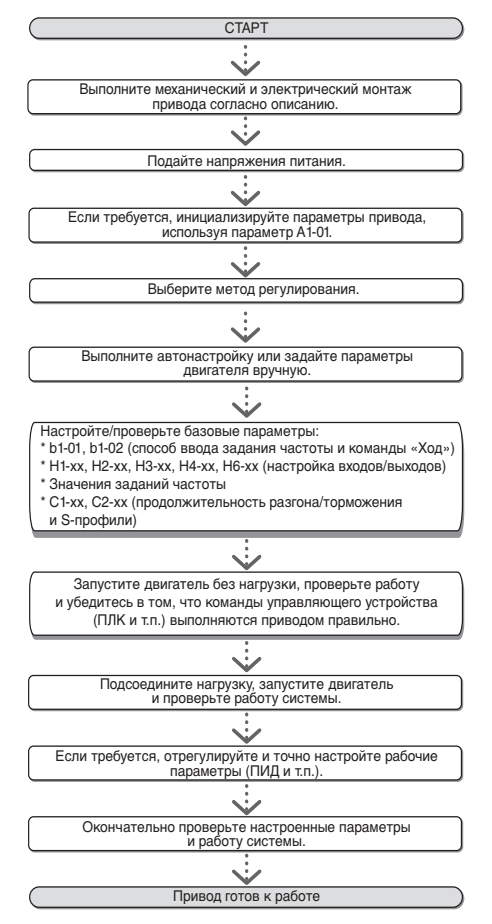

# **Включение питания**

Прежде чем включить питание:

- Проверьте правильность электрических соединений.
- Убедитесь в том, что внутри привода не оставлены винты, инструменты и обрезки провода.
- После включения питания должен отобразиться режим привода, при этом не должно отображаться никаких ошибок или предупреждений.

# **Выбор метода регулирования (A1-02)**

Возможны три метода регулирования. Выберите метод регулирования, наиболее подходящий для Вашей задачи.

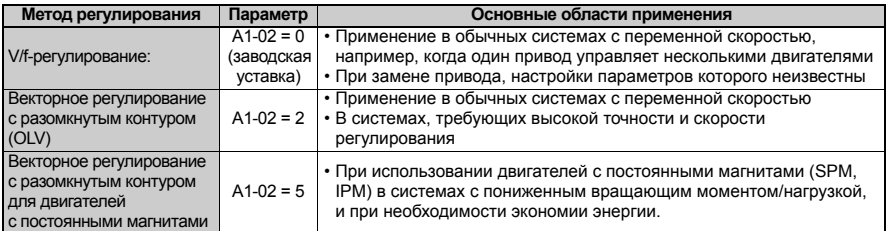

# **Автонастройка (T1-)**

При автонастройке автоматически задаются значения параметров привода, соответствующие характеристикам двигателя. Возможны три режима.

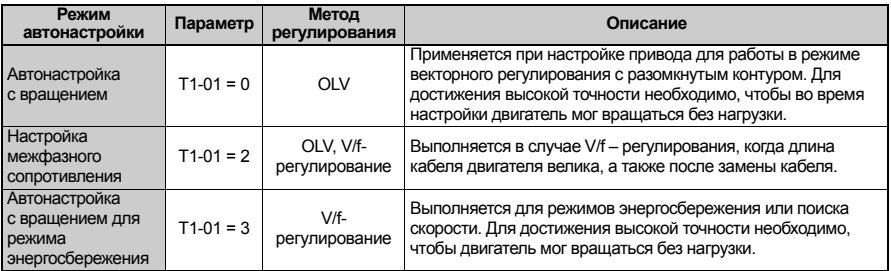

# **А ПРЕДУПРЕЖДЕНИЕ**

Не прикасайтесь к двигателю до завершения автонастройки. Двигатель может не вращаться, но напряжение на него подается вплоть до окончания автонастройки.

Для выполнения автонастройки войдите в меню «Автонастройка» и выполните действия, показанные на следующем рисунке. Количество вводимых паспортных параметров двигателя зависит от выбранного типа автонастройки. Ниже приведен пример для автонастройки с вращением.

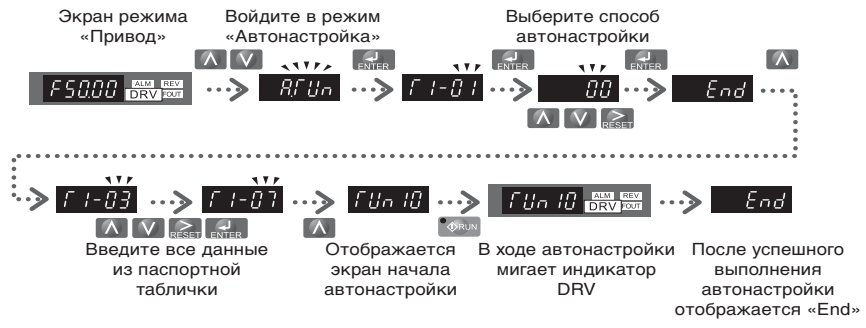

Если по каким-либо причинам автонастройка не может быть выполнена (например, невозможна работа без нагрузки), задайте максимальную частоту и напряжение (параметры E1 - $\square \square$ ) и вручную задайте характеристики двигателя  $(napamer$ ры  $E2$ - $\Box$  $\Box$ ).

**ЗАМЕЧАНИЕ!** *Во время выполнения автонастройки входы защитного отключения должны быть замкнуты.*

# **Способы ввода задания частоты и команды «Ход»**

Приводом можно управлять с локального пульта (LOCAL) или дистанционно (REMOTE). Текущий режим управления указывается индикатором клавиши LO/RE.

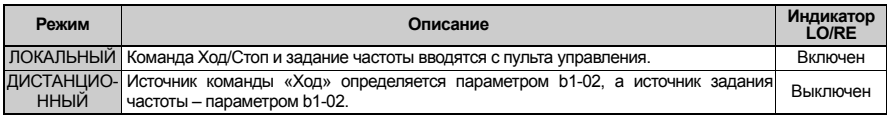

Для дистанционного управления приводом убедитесь, что параметрами b1-01/02 правильно определены источники задания частоты и команды «Ход», и что привод переведен в режим REMOTE (Дистанционное).

**Настройка входов/выходов**

#### **Многофункциональные дискретные входы (H1-)**

Функция каждого из дискретных входов задается параметрами H1- $\square\square$ . Функции, выбранные по умолчанию (заводская настройка), указаны на схеме подключения инвертора на [стр](#page-8-0). 9.

#### **Многофункциональные дискретные выходы (H2-)**

Функция каждого из дискретных выходов задается параметрами H2- $\square\square$ . Функции, выбранные по умолчанию (заводская настройка), указаны на схеме подключения Средняя и правая цифры задают функцию, а левая цифра определяет тип выхода (0: обычный выход; 1: инверсный выход).

#### **Многофункциональные аналоговые входы (H3-)**

Функция каждого из аналоговых входов задается параметрами Н3-ПП. Для обоих входов по умолчанию установлена функция «Задание частоты». Вход A1 сконфигурирован для сигнала 0 ... 10 В, а вход A2 – для сигнала 4 ... 20 мA. Комбинация обоих входных сигналов определяет задание частоты.

**ЗАМЕЧАНИЕ!** *Выбирая тип сигнала (напряжение/ток) для входа A2, убедитесь, что DIP-переключатель переведен в правильное положение и что параметр H3-09 настроен правильно.*

## **Выход контроля (H4-)**

Для выбора величины, контролируемой на аналоговом выходе, а также для<br>настройки уровней выходного напряжения используются параметры Н4-ПП. По умолчанию (заводская настройка) выбран контроль выходной частоты.

# **Задание частоты и время разгона/торможения**

## **Настройка способа ввода задания частоты (b1-01)**

Выберите с помощью параметра b1-01 требуемый источник задания частоты.

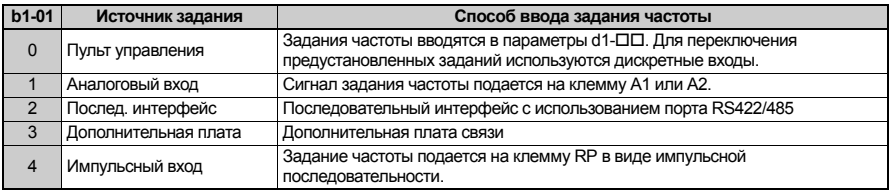

#### **Продолжительность разгона/торможения и S-профили**

С помощью параметров С1-ПП можно задать четыре комбинации времени разгона/торможения. По умолчанию используются значения C1-01/02. Настройте эти значения времени в соответствии с требованиями решаемой задачи. Для более плавного разгона/торможения при пуске/останове с помощью параметров C2- можно задействовать S-профили.

# **Пробный запуск**

Завершив настройку всех параметров, выполните следующие действия, чтобы запустить систему.

- 1. Запустите двигатель без нагрузки и проверьте правильность состояний входов, выходов и правильность работы в целом (последовательность операций, выполнение команд и т.п.).
- 2. Подсоедините нагрузку к двигателю.
- 3. Запустите двигатель под нагрузкой и убедитесь в отсутствии вибраций, неравномерности вращения и опрокидывания двигателя.

После успешного выполнения перечисленных выше операций привод готов к работе. Информацию о настройке специальных параметров (ПИД-регулирования и т.п.) смотрите в руководстве по эксплуатации.

#### <span id="page-21-0"></span> $6$ Таблица параметров

В таблице перечислены наиболее важные параметры. (заводские) Исходные значения выделены жирным шрифтом. Полный перечень параметров смотрите в руководстве по эксплуатации.

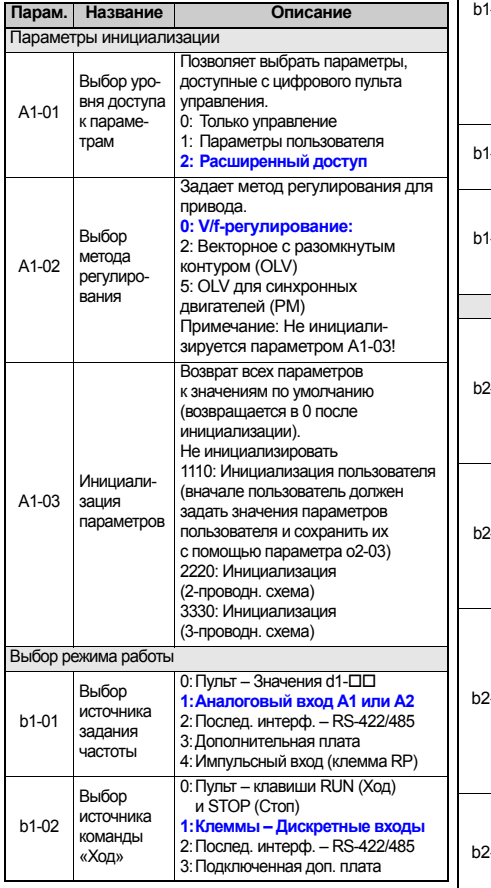

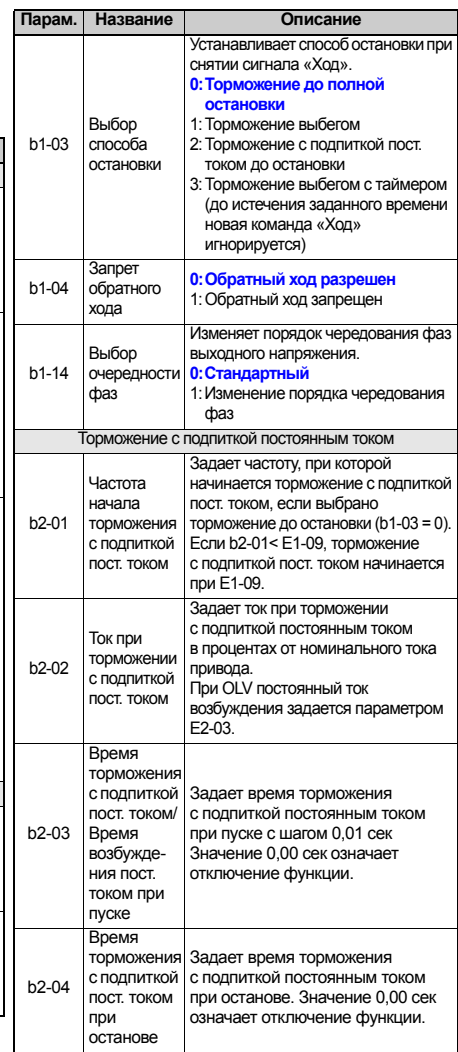

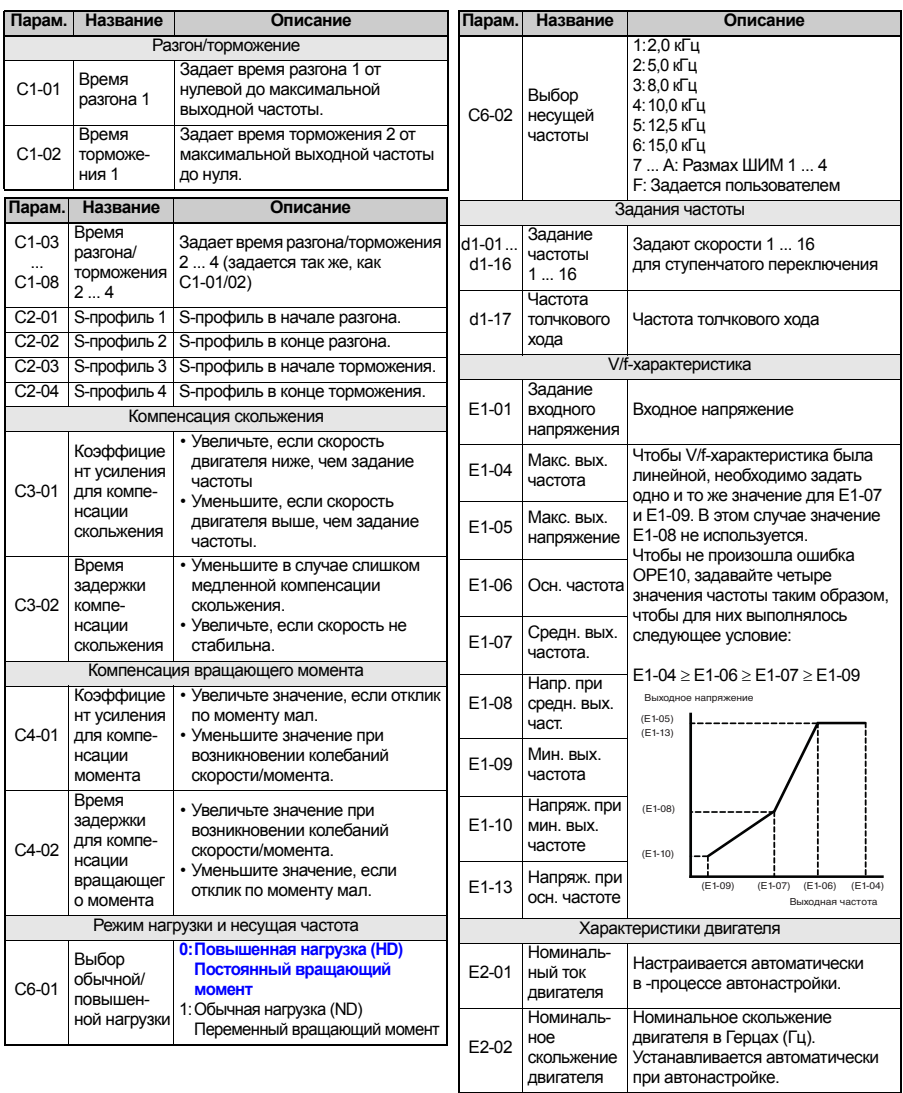

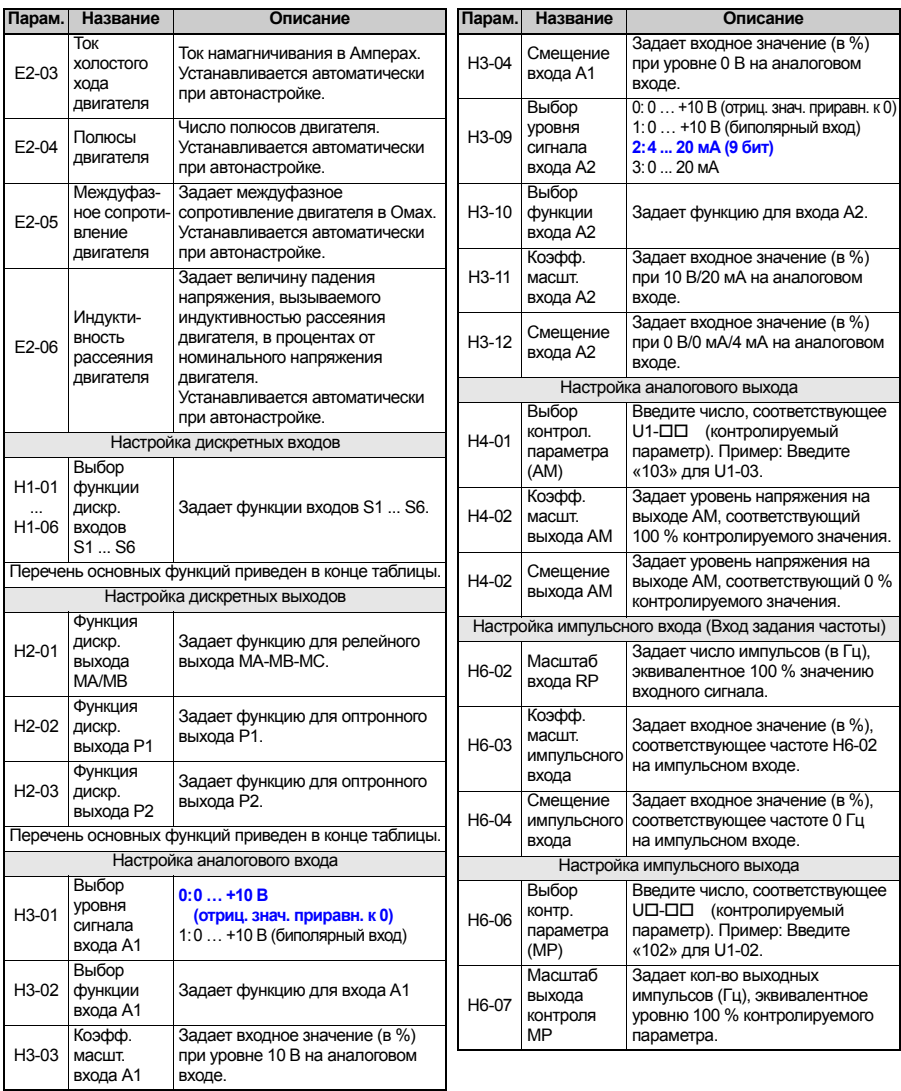

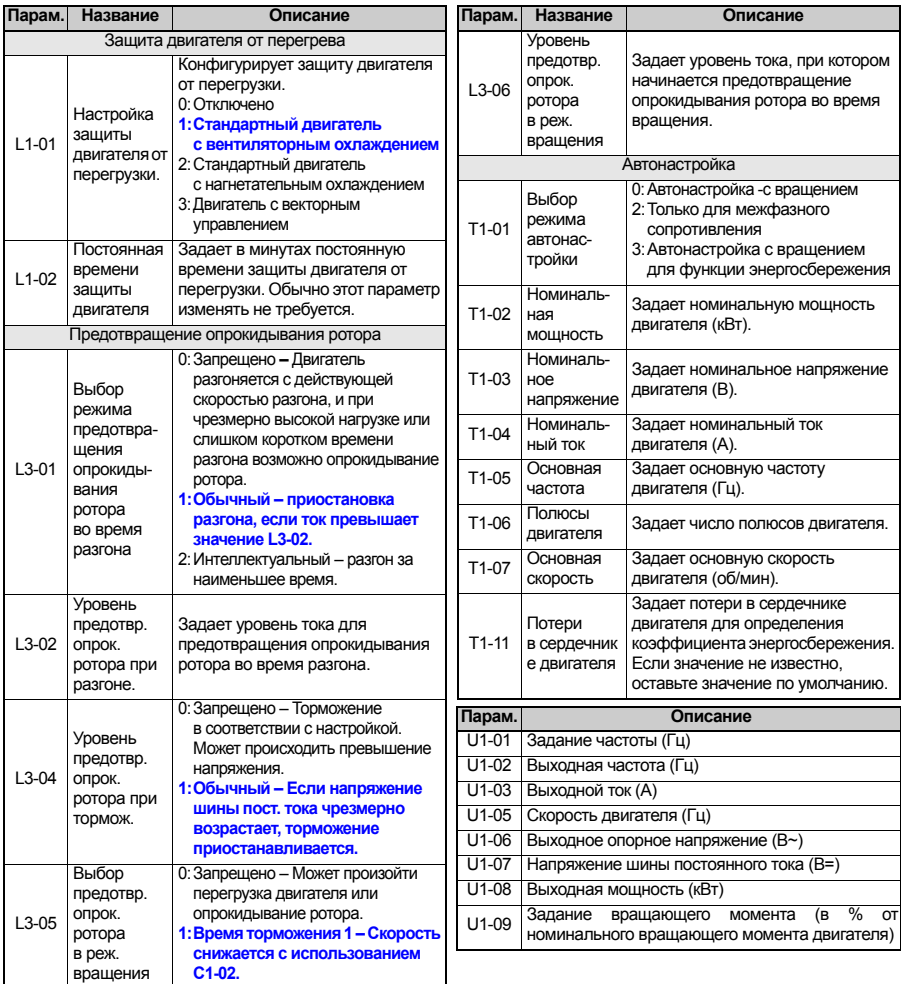

# **6 Таблица параметров**

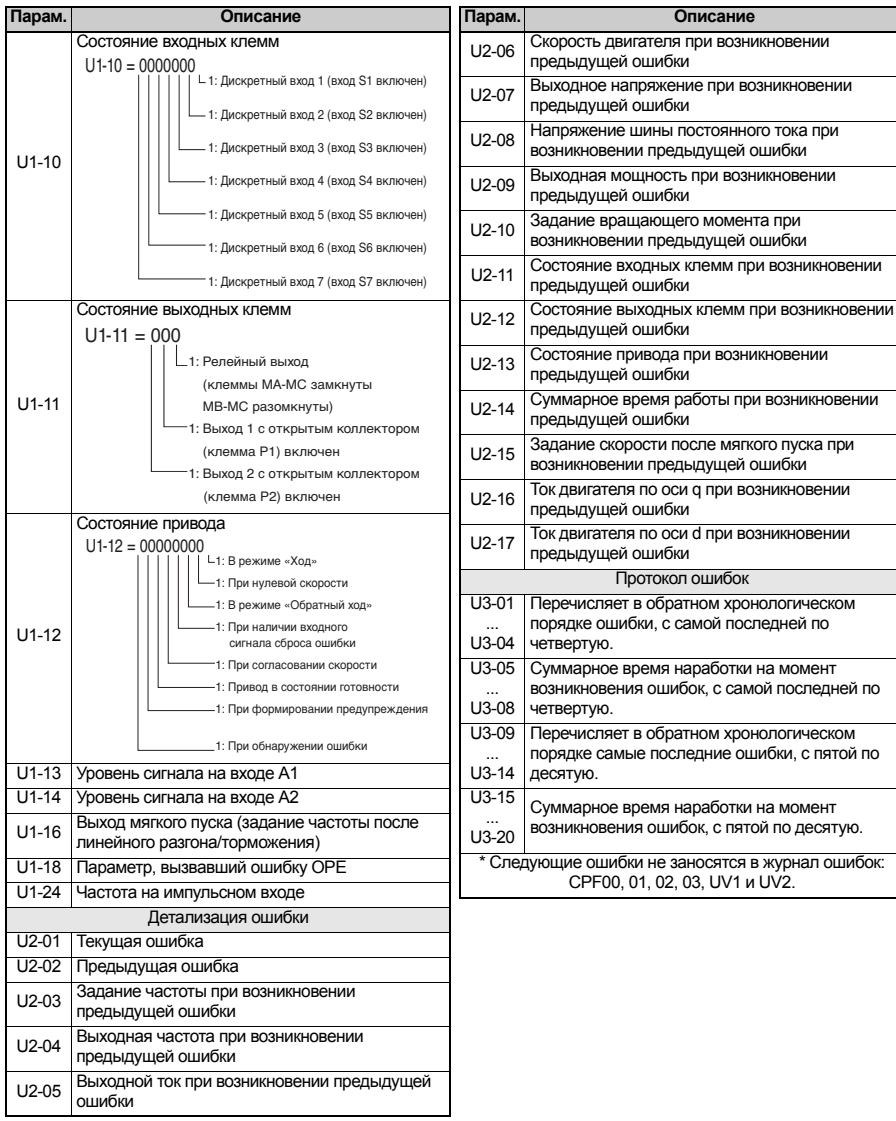

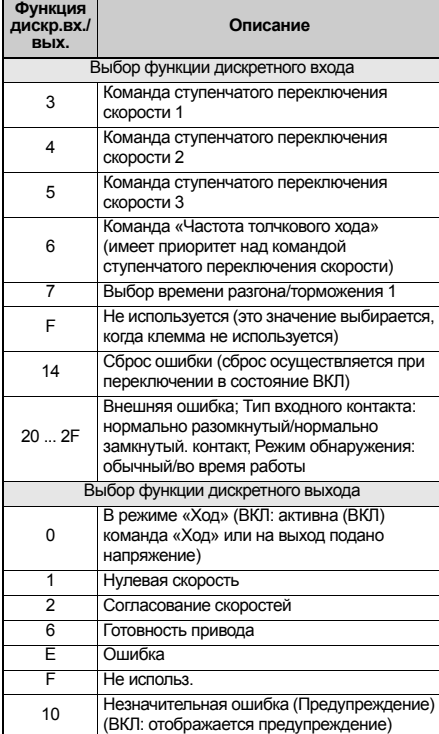

# Поиск и устранение неисправностей

# • Основные сообщения об ошибках и предупреждения

Сообщения об ошибках и предупреждения указывают на наличие проблем в работе привода или системы в целом.

Предупреждение сопровождается отображением кода предупреждения на дисплее и миганием индикатора ALM. При этом выход привода может не отключаться.

При возникновении ошибки на дисплей выводится код ошибки и непрерывно светится индикатор ALM. При этом выход привода немедленно отключается, и двигатель останавливается выбегом.

Для снятия предупреждения или сброса ошибки выясните причину, устраните ее, а затем произведите сброс привода нажатием клавиши Reset («Сброс») или снятием и повторной подачей напряжения питания.

#### ЗАМЕЧАНИЕ! Здесь перечислены только самые важные предупреждения и ошибки. Полный перечень можно найти в руководстве по эксплуатации.

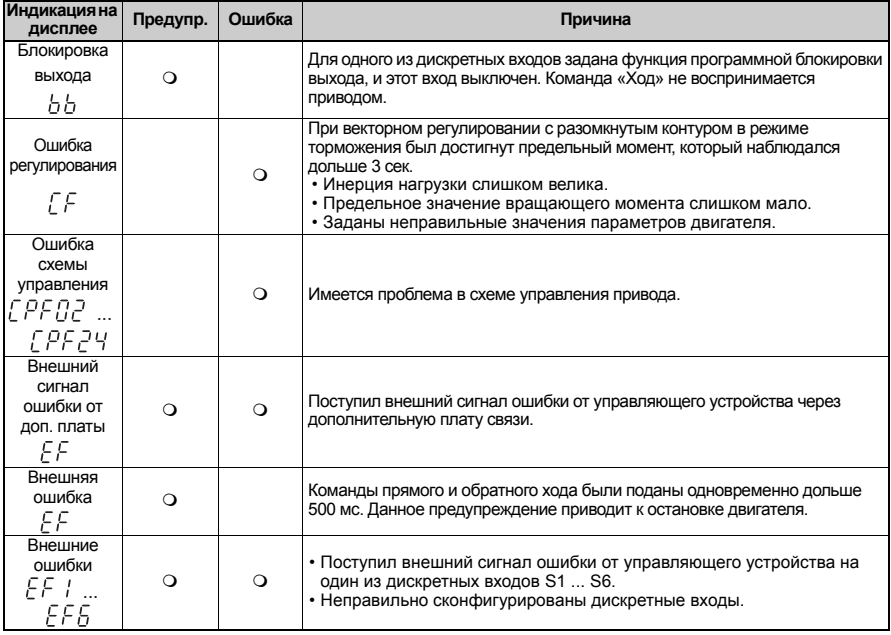

<span id="page-27-0"></span> $\overline{7}$ 

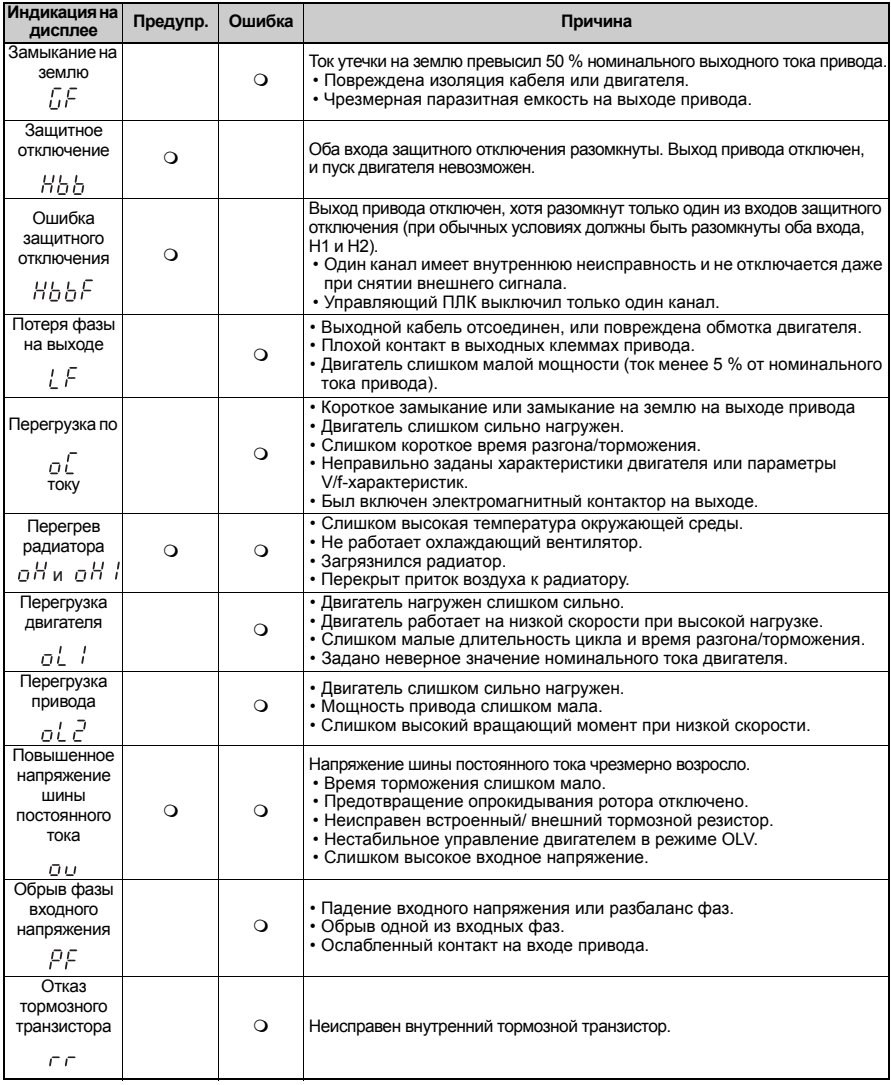

# 7 Поиск и устранение неисправностей

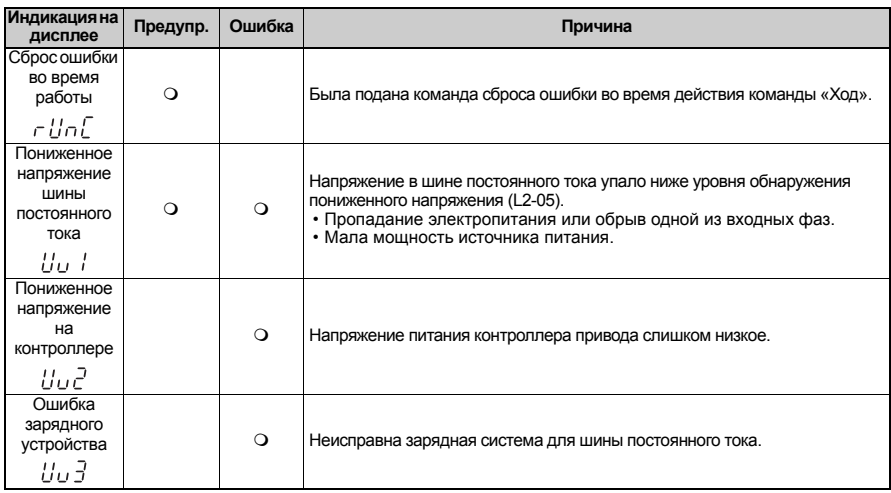

#### Ошибки программирования  $\bullet$

Ошибка программирования (ОРЕ) возникает в случае задания неприменимого параметра или неправильной настройки значения отдельного параметра. Если происходит ошибка программирования, нажмите клавишу ENTER для вывода параметра U1-18 (Параметр, вызвавший ОРЕ). В этом случае на дисплее будет отображен параметр, вызвавший ошибку OPE.

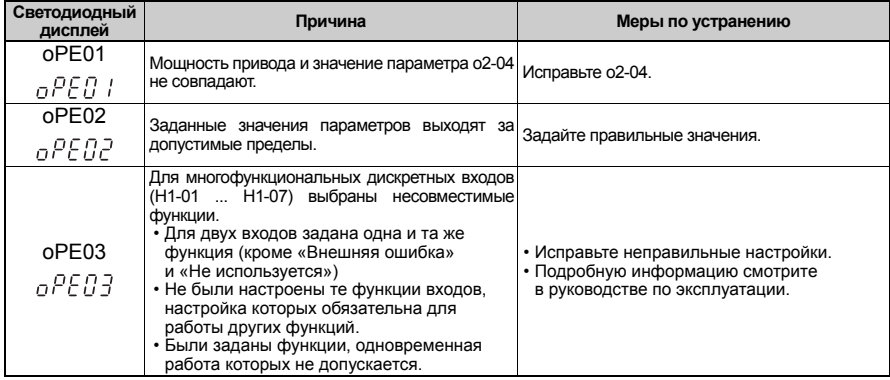

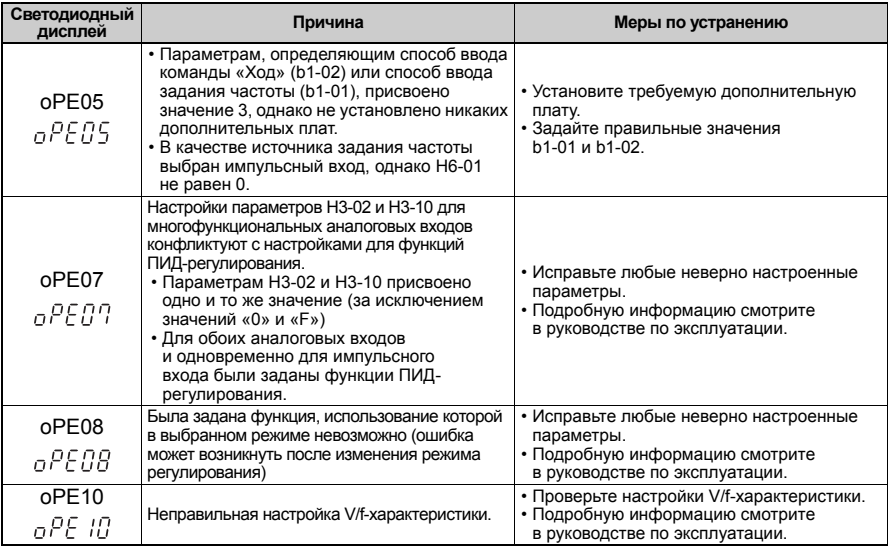

# • Ошибки автонастройки.

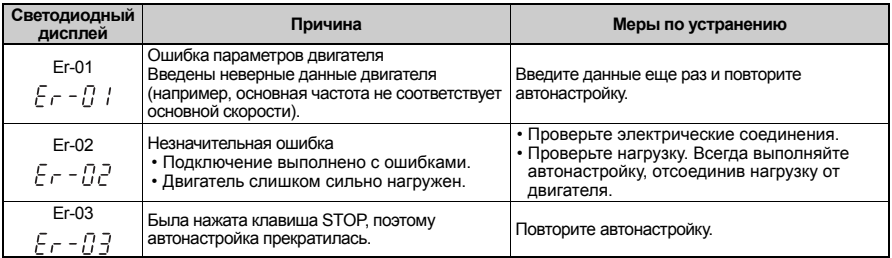

# **7 Поиск и устранение неисправностей**

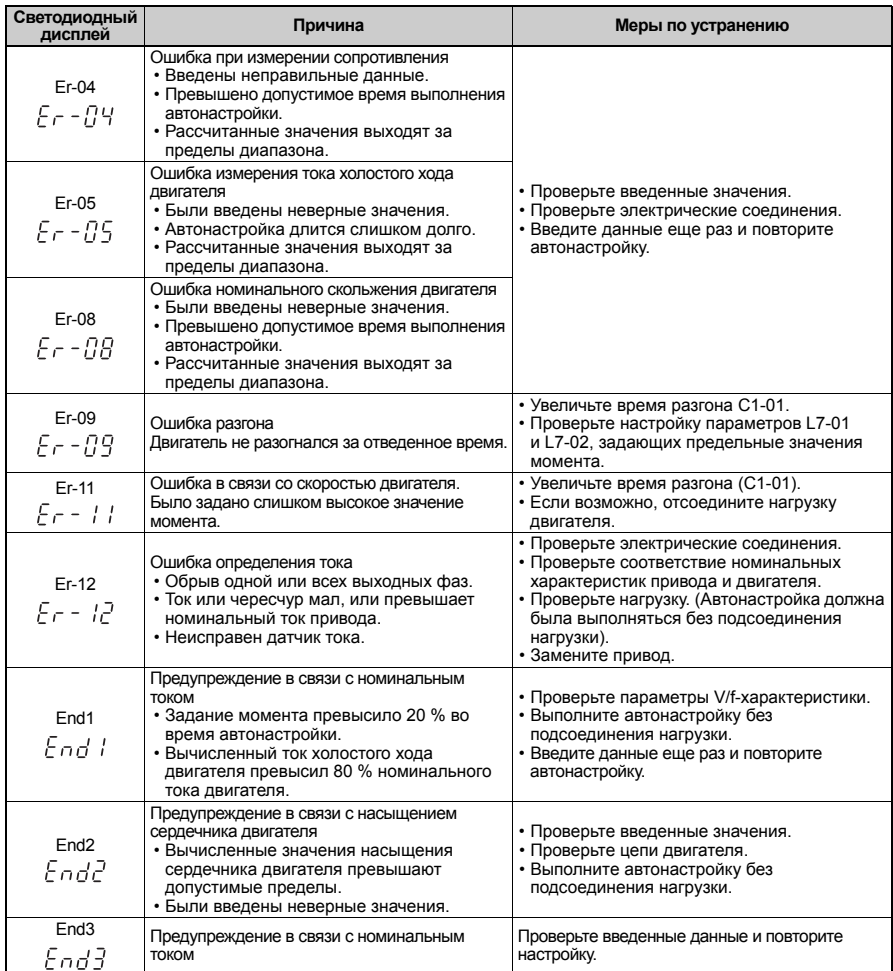